# The **blowup** package<sup>\*</sup>

Rolf Niepraschk Rolf.Niepraschk@gmx.de

January 4, 2018

#### Abstract

This package only defines the user-level macro \blowUp, which can be used to upscale or downscale all pages of a document. It is similar to the T<sub>EX</sub> primitive \magnification but more accurate and in a user-friendly manner. \blowUp may be useful for the creation of posters from a normal-sized document and for many kinds of fine adjustments of a ready typesetted document (e. g., minor changes of scaling and position of the pages).

### Contents

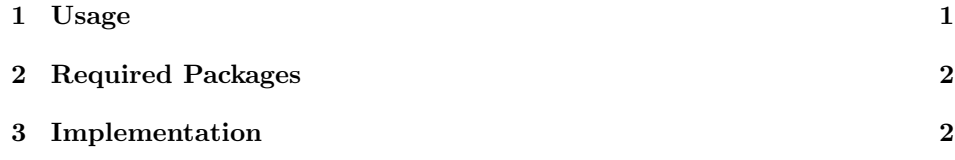

#### 1 Usage

Load the package after other packages that affect the paper size (e. g., geometry and hyperref). Then call the macro \blowUp before \begin{document} to scale the document.

\usepackage{blowup}  $\blacksquare$ blowUp{ $\{key=value\}$ }

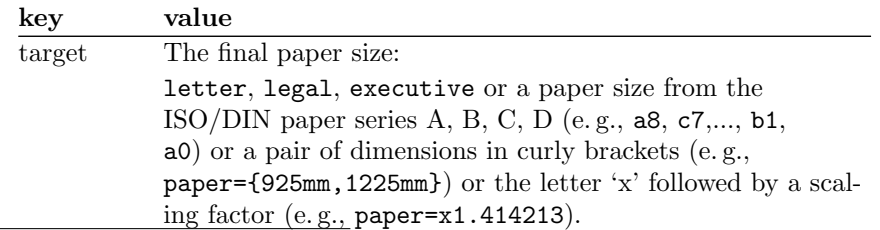

<sup>∗</sup>This document corresponds to blowup ?, dated ?.

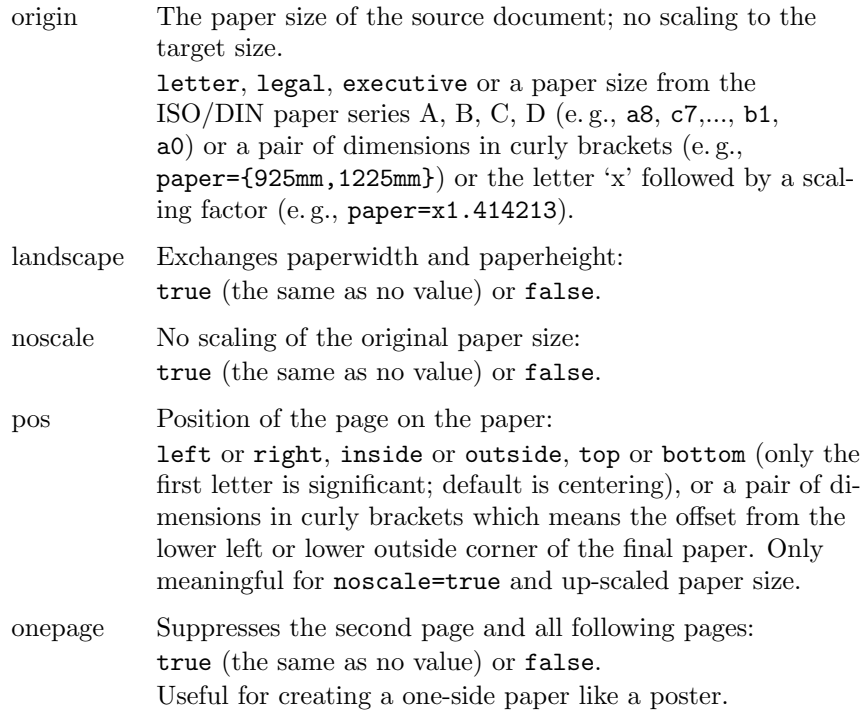

See also the example documents blowup-ex?.tex.

## 2 Required Packages

The blowup package requires the following packages: atbegshi, graphics, keyval, and typearea.

## 3 Implementation

```
1 \langle *package \rangle
```

```
Load some packages for utility macros.
2 \RequirePackage{atbegshi,keyval,graphics}
3 \@ifpackageloaded{typearea}{}{%
4 \newcommand*\BL@save@dimen[1]{%
5 \@ifundefined{BL@#1}{%
6 \expandafter\newlength\csname BL@#1\endcsname}{}%
7 \csname BL@#1\endcsname\csname #1\endcsname
8 \g@addto@macro\BL@restore@dimens{%
9 \csname #1\endcsname\csname BL@#1\endcsname}%
10 }%
11 \newcommand*\BL@restore@dimens{}%
```
Some dimensions changed by typearea must be saved and restored. \BL@save@dimen{textwidth}% \BL@save@dimen{textheight}% \BL@save@dimen{evensidemargin}% \BL@save@dimen{oddsidemargin}% \BL@save@dimen{topmargin}% \BL@save@dimen{headheight}% \BL@save@dimen{headsep}% \BL@save@dimen{topskip}% \BL@save@dimen{footskip}% \BL@save@dimen{baselineskip}% Prevent an error if \l@addto@macro is already defined. \let\l@addto@macro=\relax \RequirePackage{typearea}% \BL@restore@dimens \let\BL@save@dimen=\relax \let\BL@restore@dimens=\relax } \providecommand\*\vb@xt@{\vbox to} \tPaperWidth \tPaperHeight The size of the scaled pages. \newlength\tPaperWidth \tPaperWidth=\paperwidth \newlength\tPaperHeight \tPaperHeight=\paperheight \oPaperWidth \oPaperHeight The size of the original pages. \newlength\oPaperWidth \oPaperWidth=\z@ \newlength\oPaperHeight \oPaperHeight=\z@ \newcommand\*\BL@resize[1]{#1} \BL@scalePage Scales the output box to the dimension of the new paper size. \newcommand\*\BL@scalePage{% \setbox\AtBeginShipoutBox=\vbox{% 36 \vskip1in\moveright1in\box\AtBeginShipoutBox}% \setbox\AtBeginShipoutBox=\hb@xt@\paperwidth{% \box\AtBeginShipoutBox\hss}% \setbox\AtBeginShipoutBox=\vb@xt@\paperheight{% \box\AtBeginShipoutBox\vss}% \ifBL@noscale\else \ifdim\oPaperWidth>\z@  $43 \verb|\setbox{\AtBeginShipoutBox=\hbox{\resizebox{\verb|opaperWidth}+}\ofap{{\verb|opaperHeight}|} % \label{fig:2d}%$  {\box\AtBeginShipoutBox}}% \else  $46 \label{thm:main} $$ \def\BL@resize\#1{\resizebox{\th}2p=Width}_{!}^{##1}}\$ 47 \setbox\@tempboxa=\hbox{\BL@resize{\copy\AtBeginShipoutBox}}% \ifdim\ht\@tempboxa>\tPaperHeight \def\BL@resize##1{\resizebox{!}{\tPaperHeight}{##1}}%  $50 \overline{\text{f}i}$  $\setminus$ fi  $\overline{52}$ 

```
53 \setbox\@tempboxa=\vb@xt@\tPaperHeight{%
                  54 \kern\z@\BL@t
                  55 \hb@xt@\tPaperWidth{\BL@l\BL@resize{\box\AtBeginShipoutBox}\BL@r}%
                  56 \BL@b\kern\z@
                  57 }%
                  58 \setbox\AtBeginShipoutBox=\vbox{%
                  59 \vskip-1in\moveright-1in\box\@tempboxa}%
                  60 }
                  61 \newcommand\BL@tempa{}
                  62 \newcommand\BL@tempb{}
                  63 \newcommand*\BL@strip@comma{}
                  64 \def\BL@strip@comma#1,{#1}
\BL@is@dimen@pair The parameter two will be executed if the first parameter is a comma-separated
                  pair of two dimensions. If not the parameter three will be executed.
                  65 \newcommand*\BL@is@dimen@pair[1]{%
                  66 \expandafter\BL@@is@dimen@pair#1,\@nil
                  67 }
                  68 \newcommand*\BL@@is@dimen@pair{}
                  69 \def\BL@@is@dimen@pair#1,#2\@nil{%
                  70 \edef\BL@tempa{#1}\edef\BL@tempb{#2}%
                  71 \@tempswafalse
                  72 \ifx\BL@tempb\@empty\else
                  73 \edef\BL@tempb{\expandafter\BL@strip@comma\BL@tempb}%
                  74 \ifdimen{\BL@tempa}{%
                  75 \ifdimen{\BL@tempb}{\@tempswatrue}{}%
                  76 }{}%
                  77 \fi
                  78 \if@tempswa
                  79 \expandafter\@firstoftwo
                  80 \else
                  81 \expandafter\@secondoftwo
                  82 \fi
                  83 }
                  84 \newcommand*\BL@strip@x{}
                  85 \def\BL@strip@x#1x{#1}
   \BL@is@factor The parameter two will be executed if the first parameter is the small letter x
                   ('times') immediately followed by a number. If not the parameter three will be
                  executed.
                  86 \newcommand*\BL@is@factor[1]{%
                  87 \expandafter\BL@@is@factor#1x\@nil
                  88 }
                  89 \newcommand*\BL@@is@factor{}
                  90 \def\BL@@is@factor#1x#2\@nil{%
                  91 \edef\BL@tempa{#2}%
                  92 \@tempswafalse
                  93 \ifx\BL@tempa\@empty\else
```

```
94 \edef\BL@tempa{\expandafter\BL@strip@x\BL@tempa}%
95 \ifdimen{\BL@tempa pt}{\@tempswatrue}{}%
96 \fi
97 \if@tempswa
98 \expandafter\@firstoftwo
99 \else
100 \expandafter\@secondoftwo
101 \setminusfi
102 }
```
\BL@getDimens Sets the two dimen registers (#2 and #3) according to parameter #1.

```
103 \newcommand*\BL@getDimens[3]{%
104 \BL@is@dimen@pair{#1}{%
105 \global#2=\BL@tempa\relax
106 \global#3=\BL@tempb\relax
107 }{%
108 \BL@is@factor{#1}{%
109 \global#2=\BL@tempa\paperwidth
110 \global#3=\BL@tempa\paperheight
111 }{%
112 \begingroup
113 \KOMAoptions{paper=portrait,paper=#1}%
114 \global#2=\paperwidth
115 \global#3=\paperheight
116 \endgroup
117 }%
118 }%
```
The key-value definitions for \blowUp.

}

```
120 \define@key{BL@}{origin}{%
121 \BL@getDimens{#1}{\oPaperWidth}{\oPaperHeight}%
122 }
123 \define@key{BL@}{target}{%
124 \BL@getDimens{#1}{\tPaperWidth}{\tPaperHeight}%
125 }
126 \newif\ifBL@noscale \BL@noscalefalse
127 \define@key{BL@}{noscale}[true]{%
128 \csname BL@noscale#1\endcsname
129 }
130 \newcommand*\BL@l{}
131 \newcommand*\BL@r{}
132 \newcommand*\BL@i{}
133 \newcommand*\BL@o{}
134 \newcommand*\BL@t{}
135 \newcommand*\BL@b{}
```
\BL@setPos Modify the macros \BL@l, \BL@r (\BL@i, \BL@o), \BL@t, and \BL@b for positioning the page on the paper.

```
136 \newcommand\BL@setPos[1]{%
137 \def\BL@l{\hss}\def\BL@r{\hss}%
138 \def\BL@o{\hss}\def\BL@i{\hss}%
139 \def\BL@t{\vss}\def\BL@b{\vss}%
140 \BL@is@dimen@pair{#1}{%
141 \edef\BL@b{\vskip\BL@tempb}%
142 \if@twoside
143 \edef\BL@l{\noexpand\ifodd\value{page}%
144 \hskip\BL@tempa\noexpand\else\hss\noexpand\fi}%
145 \edef\BL@r{\noexpand\ifodd\value{page}%
146 \hss\noexpand\else\hskip\BL@tempa\noexpand\fi}%
147 \else
148 \edef\BL@l{\hskip\BL@tempa}%
149 \if
150 }{%
151 \@for\BL@tempa:=#1\do{%
Extract the first letter.
152 \edef\BL@tempb{\expandafter\@car\BL@tempa\@nil}%
153 \expandafter\let\csname BL@\BL@tempb \endcsname\relax
154 }%
155 \if@twoside
156 \ifx\BL@i\relax
157 \def\BL@r{\ifodd\value{page}\hss\else\relax\fi}%
158 \def\BL@l{\ifodd\value{page}\relax\else\hss\fi}%
159 \fi
160 \ifx\BL@o\relax
161 \def\BL@l{\ifodd\value{page}\hss\else\relax\fi}%
162 \def\BL@r{\ifodd\value{page}\relax\else\hss\fi}%
163 \fi
164 \else
165 \let\BL@l=\BL@o
166 \let\BL@r=\BL@i
167 \fi
168 }%
169 }
170 \define@key{BL@}{pos}{%
171 \BL@setPos{#1}%
172 }
173 \newif\ifBL@landscape \BL@landscapefalse
174 \define@key{BL@}{landscape}[true]{%
175 \csname BL@landscape#1\endcsname
176 }
177 \newcommand*\BL@pageInit{}
178 \define@key{BL@}{onepage}[true]{%
179 \csname if#1\endcsname
180 \def\BL@pageInit{\gdef\shipout{\setbox\@tempboxa=}}%<br>181 \fi
    \chi_{fi}
```

```
182 }
```

```
\blowUp The only user-level macro.
                     183 \newcommand*\blowUp[1]{%
                     184 \setkeys{BL@}{#1}%
                     185 \ifBL@landscape
                     186 \@tempdima=\tPaperWidth
                     187 \global\tPaperWidth=\tPaperHeight
                     188 \global\tPaperHeight=\@tempdima
                     189 \fi
                     190 \AtBeginShipout{\BL@scalePage}%
                     191 \gdef\blowUp##1{%
                     192 \PackageWarning{blowup}{Only the first call of '\string\blowUp'
                     193 \MessageBreak is effective}}%
                     194 }
                     195 \AtBeginShipout{\BL@pageInit}
                     196 \@onlypreamble\blowUp
                     197 \AtBeginDocument{%
                     198 \BL@pagesize@specials{\tPaperWidth}{\tPaperHeight}%
                     199 }
\BL@pagesize@specials Write pagesize informations to the output file. Depends on TEX compiler or driver.
                     200 \RequirePackage{ifxetex,ifluatex,ifpdf,ifvtex}
                     201 \newcommand*\BL@pagesize@specials[2]{}
                     202 \ifluatex
                     203 \PackageInfo{blowup}{Generating code for LuaTeX}%
                     204 \@ifundefined{pagewidth}{%
                     205 \def\BL@pagesize@specials#1#2{\pdfpagewidth=#1 \pdfpageheight=#2}%
                     206 } {%
                     207 \def\BL@pagesize@specials#1#2{\pagewidth=#1 \pageheight=#2}%
                     208 }
                     209 \else
                     210 \ifxetex
                     211 \PackageInfo{blowup}{Generating code for XeTeX}%
                     212 \def\BL@pagesize@specials#1#2{\@tempdima=#1 \@tempdimb=#2 %
                     213 \AtBeginDvi{\special{papersize=\the\@tempdima,\the\@tempdimb}}%
                     214 \pdfpagewidth=#1 \pdfpageheight=#2}%
                     215 \else
                     216 \ifvtex
                     217 \PackageInfo{blowup}{Generating code for VTeX}%
                     218 \def\BL@pagesize@specials#1#2{\mediawidth=#1 \mediaheight=#2}%
                     219 \else
                     220 \ifpdf
                     221 \PackageInfo{blowup}{Generating code for pdfTeX}%
                     222 \def\BL@pagesize@specials#1#2{\pdfpagewidth=#1 \pdfpageheight=#2}%
                     223 \else
                     224 \PackageInfo{blowup}{Generating code for dvips}%
                     225 \def\BL@pagesize@specials#1#2{\@tempdima=#1 \@tempdimb=#2 %
                     226 \AtBeginDvi{\special{papersize=\the\@tempdima,\the\@tempdimb}}}%
                     227 \ifmmode \overline{\text{ifi}}\else \fi
                     228 \fi
```
229 \fi 230 \fi

231  $\langle$ /package $\rangle$